## **JUMP, LOOP AND CALL INSTRUCTIONS**

After you have understood the tutorial on [Introduction to assembly language](http://www.botskool.com/tutorials/electronics/8051/introduction-8051-assembly-language-programming) which includes simple instruction sets like input/output operations, now it's time to learn how to create loops, function calls and jumps while writing a code in assembly language.

Let us first discuss an important concept that relates RAM & ROM. You can skip this section if you wish but it is an important to understand registers which helps in building up understanding of architecture of microcontrollers.

## **How a program which is burned in ROM gets executed in RAM?**

The program you write is burned in ROM and this program is executed in RAM. The data burned is in the form of logics or binary digits (0 & 1) also called an Opcode or machine code. The program written in assembly language is converted to opcode by assembler. Each line of the assembly code is assigned a unique opcode by the assembler as shown below. These opcodes are then stored in ROM one after another. **There is a register called Program Counter (PC)** which always points to the current opcode being executed. When the power is switched on it sets itself to zero and it keeps on incrementing itself as opcodes are executed one after another. This information is used by RAM to extract correct opcode from ROM which is then executed. This process goes on line by line till the whole program is executed.

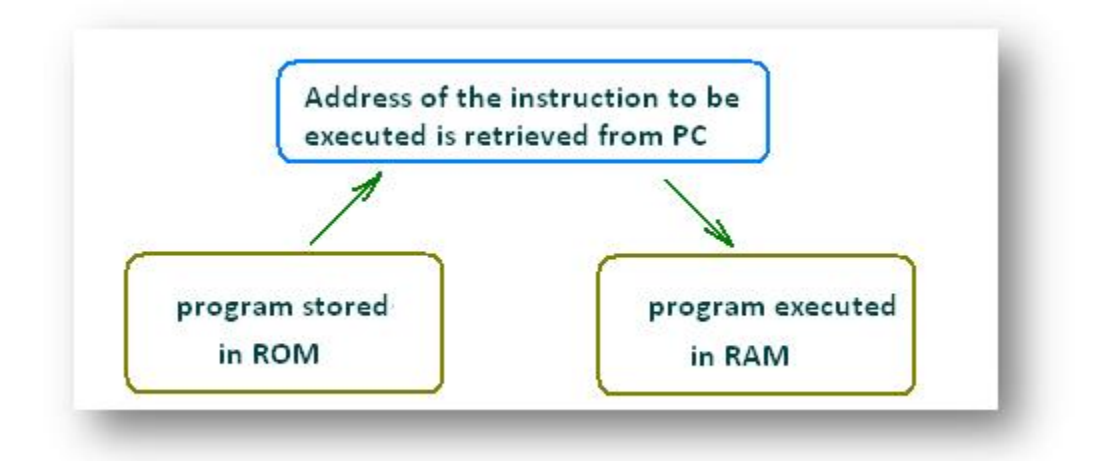

Let's take an example:-

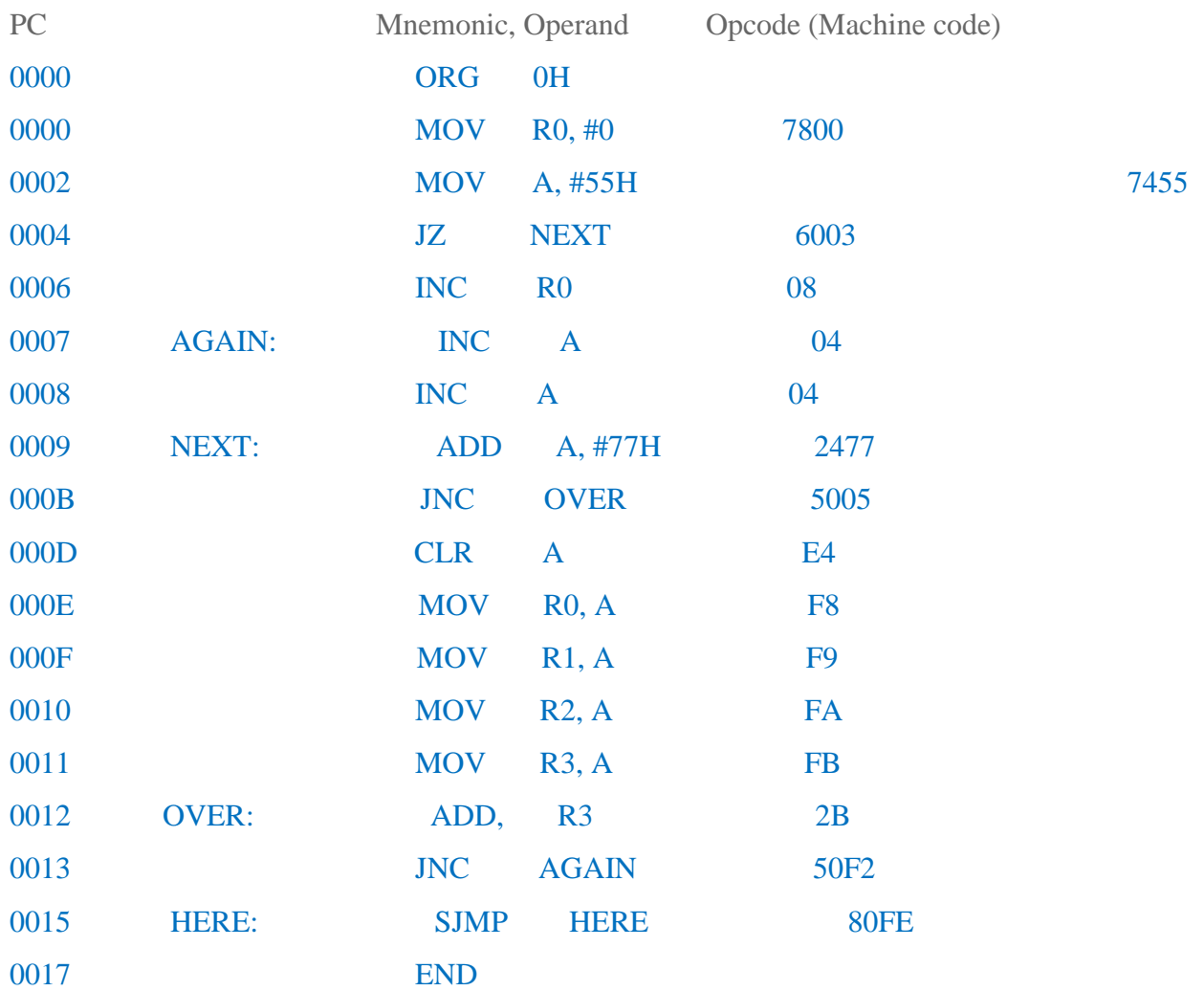

We can clearly see that the PC increases with execution of program. The PC starts with zero when 'ORG 00H' line is executed and then in subsequent lines PC keeps on incrementing as machine codes are executed one after another.

Program Counter is a 2 byte or 16 bit register. Therefore we cannot have internal ROM of more than the number this register can hold (i.e. not exceeding the FFFF hex value).

## **LOOP AND JUMP INSTRUCTIONS**

Let us start with a simple example that will help you to learn how to create loops in assembly. In the following code the instruction DJNZ is used to reduce the counter and is repeated till the counter becomes zero.

Eg-1:

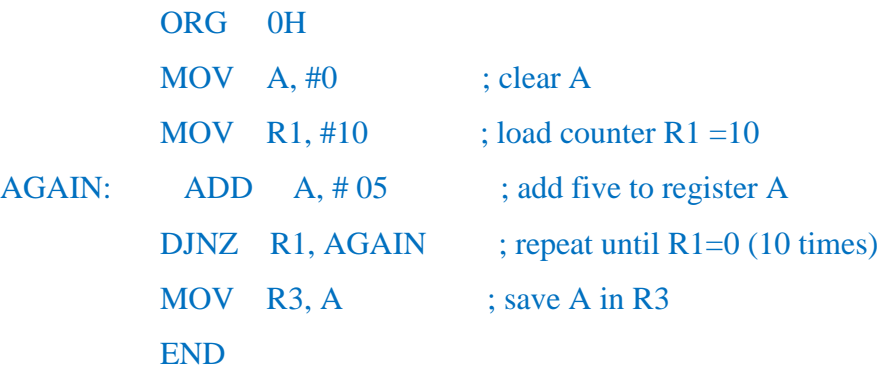

In this code R1 acts as a counter. The counter value is initialized i.e. 10 HEX is loaded to R1. In each iteration, the instruction DJNZ decrements R1 by one until it becomes zero. This loop adds 5 HEX to A every time it runs. After ten iterations R1 becomes zero and the instructions below it are executed.

**Note**: - Some Jump statements can only be performed on some special register A (or bit CY) as mentioned in the table below.

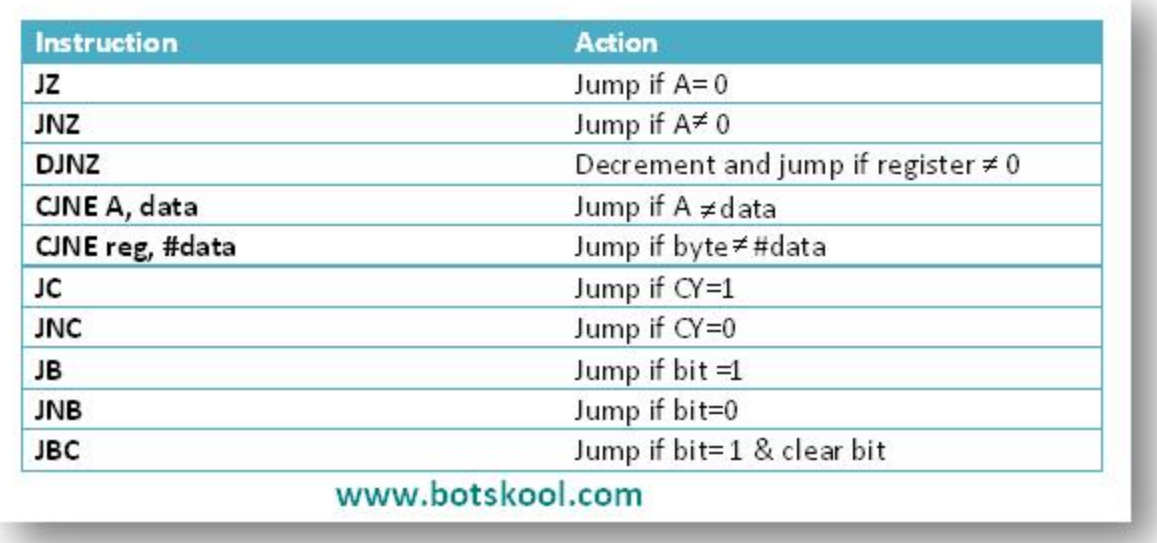

**Nested loops**:

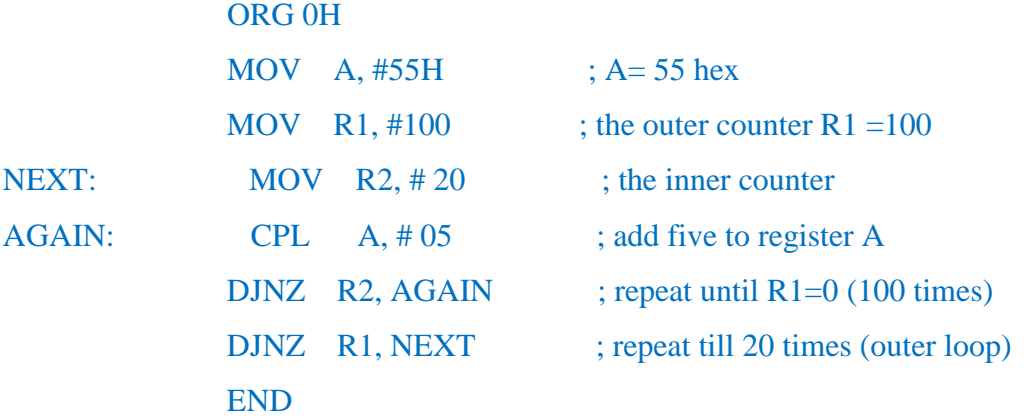

SJMP refers to short jump and LJMP refers to long jump. All the conditional jumps are short jumps.

**SJMP:** This instruction is of two bytes in which first one is opcode & second is the address. The relative address of the instruction called should be in between -127 to 127 bytes from the current program counter (PC).

**LJMP:** This instruction is of three bytes in which the first is the opcode and the second & third are for address. The relative address of the instruction can be anywhere on the ROM.

**So it is clear from the above examples that we can use different jump instructions with a condition or counter called conditional loop. And when we create loop inside an existing loop it is called nested loop.**

## **CALL INSTRUCTIONS: Example:**

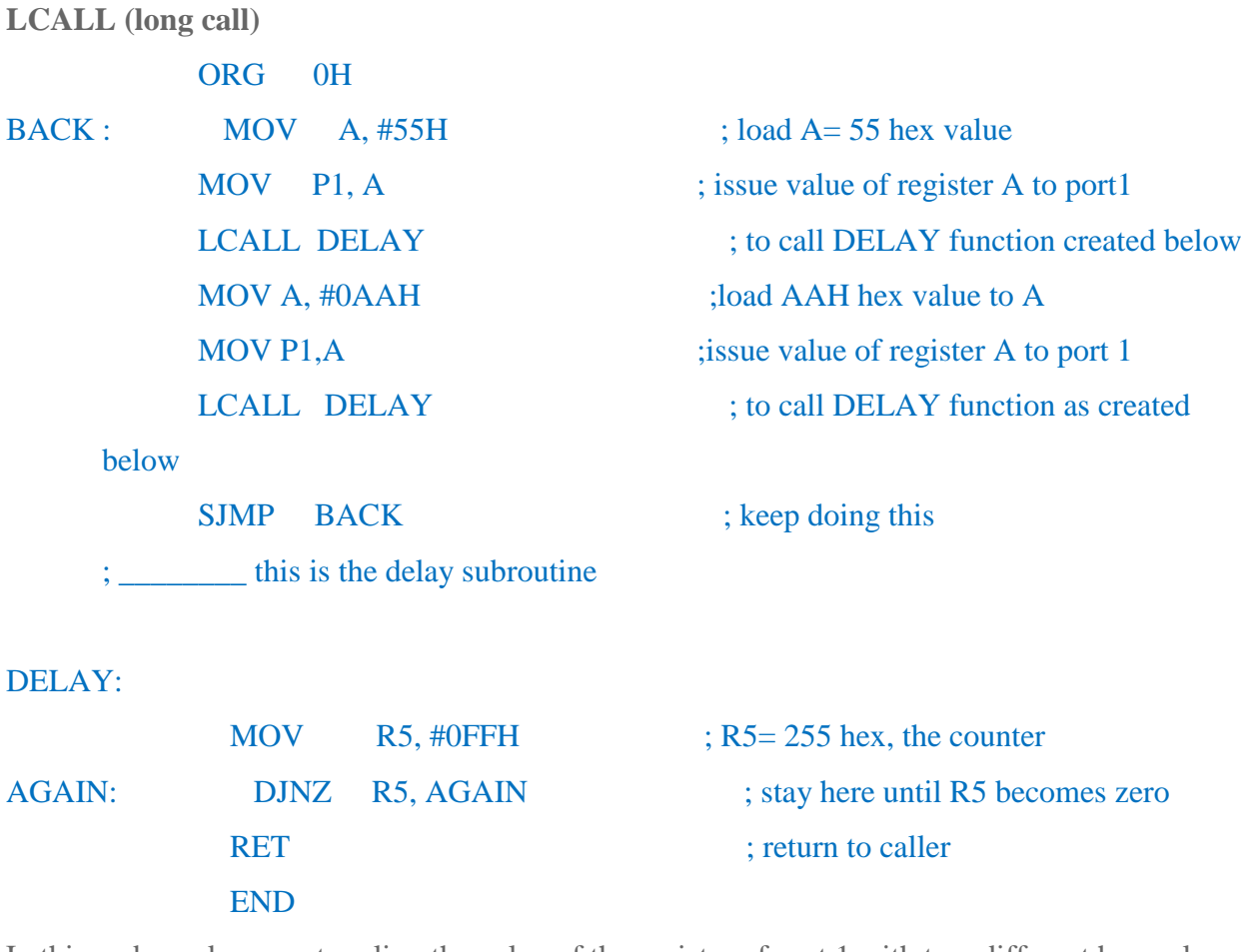

In this code we keep on toggling the value of the register of port 1 with two different hex values and a DELAY subroutine is used to control how fast the value is changing. Here in DELAY subroutine the program is kept busy by running an idle loop and counting 256 counts. After the DELAY subroutine is executed once the value of port 1 is toggled and this process goes on infinitely.

By using DELAY we can create PWM (Pulse Width Modulation) to control motors or LED blinking for further details view our tutorial on Input/ output instructions in Assembly Language[coming soon].

We can also use ACALL i.e. absolute call for calling a subroutine that is within 2K byte of PC.

Source : http://www.botskool.com/tutorials/electronics/8051/jump-loop-andcall-instructions